# Создание новых строк с помощью строковых

#### методов

## Строковый метод

•Их можно применять к переменным содержащим СТРОКУ!

•Это своего рода «способность», которая есть у каждой строки.

# Например

>>> quote = "Приветствую Вас на первом уроке в 2016-2017 учебном году" >>> print (quote.upper()) ПРИВЕТСТВУЮ ВАС НА ПЕРВОМ УРОКЕ В 2016-2017 УЧЕБНОМ ГОДУ

Наглядное применение строкового  $MCTO\Delta a$  upper $()$ 

# Например

>>> print (quote.replace ("a", "o")) Приветствую Вос но первом уроке в 2016-2017 учебном году >>> print (quote.replace ("a", "o", 1)) Приветствую Вос на первом уроке в 2016-2017 учебном году  $\rightarrow$ 

Наглядное применение строкового метода replace()

### Таблица полезных строковых методов

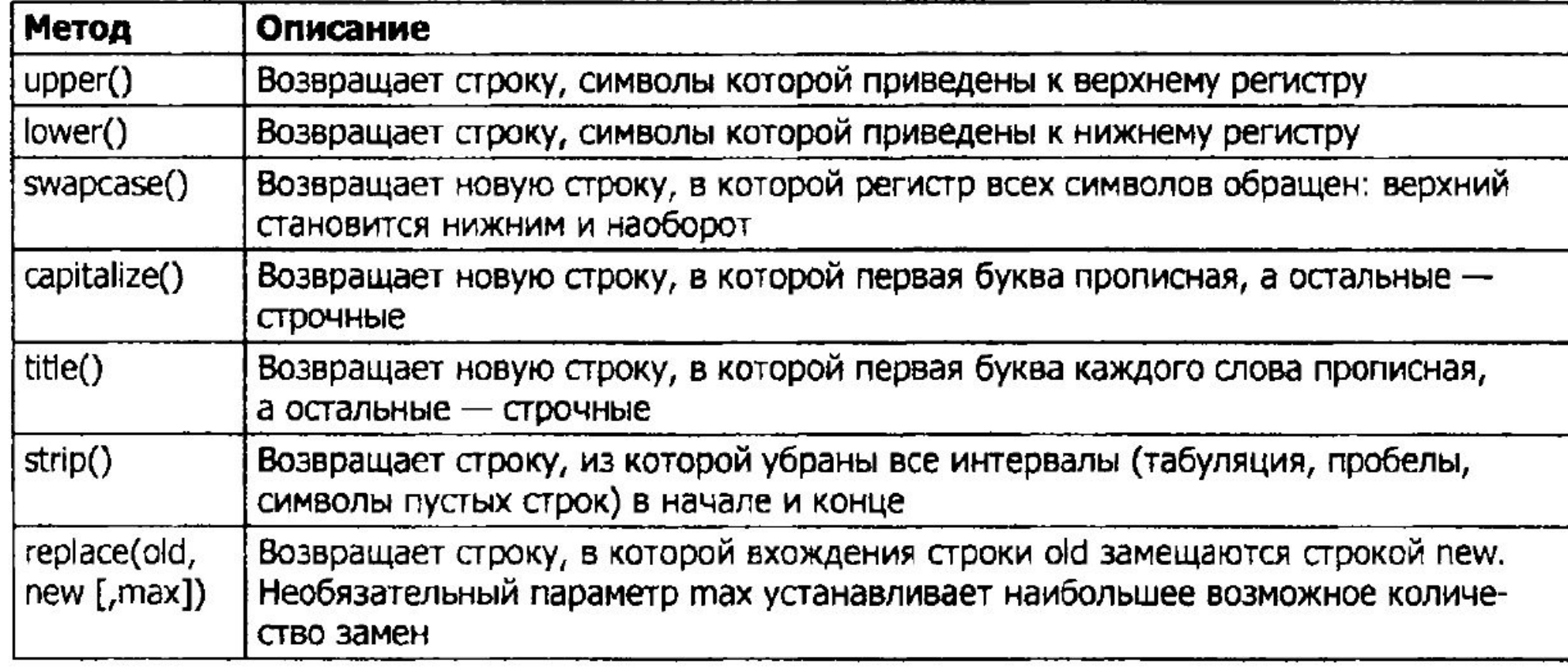

#### Задание

• 1. Присвойте переменной любую фразу содержащую буквы из разных регистров (Подсказка: лучше использовать что-то вроде фразы с обращением к человеку) и к данной фразе примените все известные вам методы!

C:\Python31\python.exe

Исходная цитата: Думаю, на мировом рынке можно будет продать штук иять компьютеров.

Она же в верхнем регистре: ДУМАЮ, НА МИРОВОМ РЫНКЕ МОЖНО БУДЕТ ПРОДАТЬ ШТУК ПЯТЬ КОМПЬЮТЕРОВ.

В нижнем регистре: думаю, на мировом рынке можно будет продать штук пять компьютеров.

Как заголовок: Думаю, На Мировом Рынке Можно Будет Продать Штук Пять Компьютеров.

С ма-а-аленькой заменой: Думаю, на мировом рынке можно будет продать несколько миллионов компьютеров.

 $\sqrt{2}$ 

**Я вот опять исходная цитата:** Щумаю, на мировом рынке можно будет продать штук пять компьютеров.

```
Нажмите Enter, чтобы выйти.<u>.</u>
```
#### Задание 2

•2. Написать программу, которая просит от пользователя ввода имени и фамилии и если пользователь вводит с маленькой буквы, то программа автоматически делает первые буквы имени и фамилии заклавными.